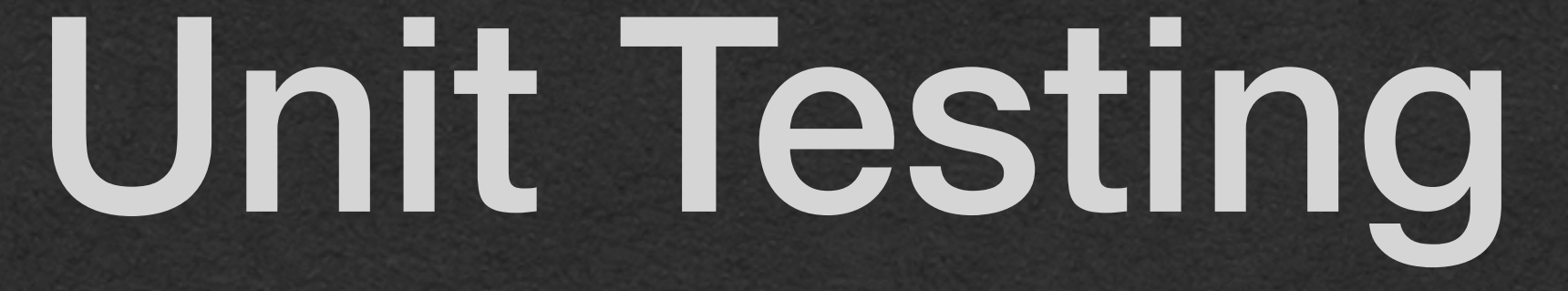

### How do you know if your code is correct?

### Testing Your Code

• Need a way to test code on your own

• Submit to AutoLab? • Decent for education • Does not exist outside of class

• Call your methods in a main method?

• Must manually check all the printed values

• A great start! • Tedious for large projects

### Testing Your Code

# • Unit Testing!

### • Write code to automate testing

• Call your method with a specific input

• Verify that it returned the correct output

- Run a series of tests on your code
	-
- the tests, it passes
- If your code fails a single test, it fails
- 

• If your code returns the correct output on **ALL**

• You want your code to be correct on ALL inputs

### Scenario

• You were given a programming task • "Write a method named addFive that takes an int as a parameter and returns the input plus five as an int"

package week2; public class Adder { public static int addFive(int x){ return x+5; } }

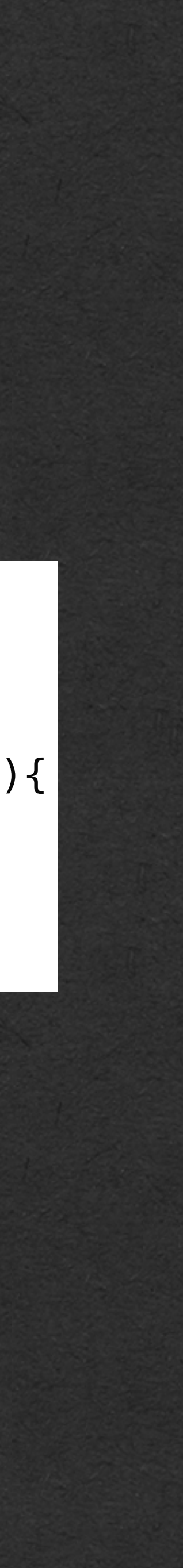

• You write this wonderful code and you want to test it to make sure it's correct

### Scenario

- You write a main method
- You call your method a few times
- You print the return values to the screen
- You verify with your eyes that what was printed makes sense
- You feel great about the results!

package week2;

public class Adder {

 public static int addFive(int x){ return x+5; }

 public static void main(String[] args) { System.*out*.println(*addFive*(2)); System.*out*.println(*addFive*(5)); System.*out*.println(*addFive*(1)); }

}

**7 10 6**

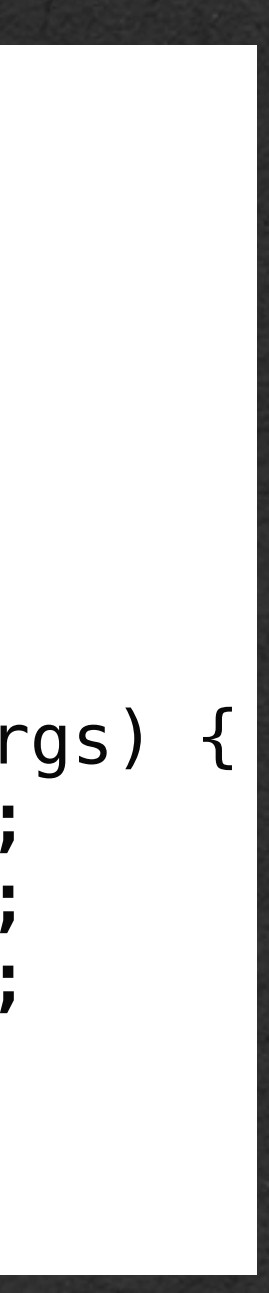

- But what do you do when the the code is harder to verify like this
	- "Write a method that sorts 100s of Songs by title or artist"
- We want to move on to automated testing
	- Write testing code
	- Run that code to test your method

package week2;

}

public class Adder {

 public static int addFive(int x){ return x+5; }

 public static void main(String[] args) { System.*out*.println(*addFive*(2)); System.*out*.println(*addFive*(5)); System.*out*.println(*addFive*(1)); }

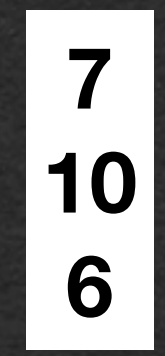

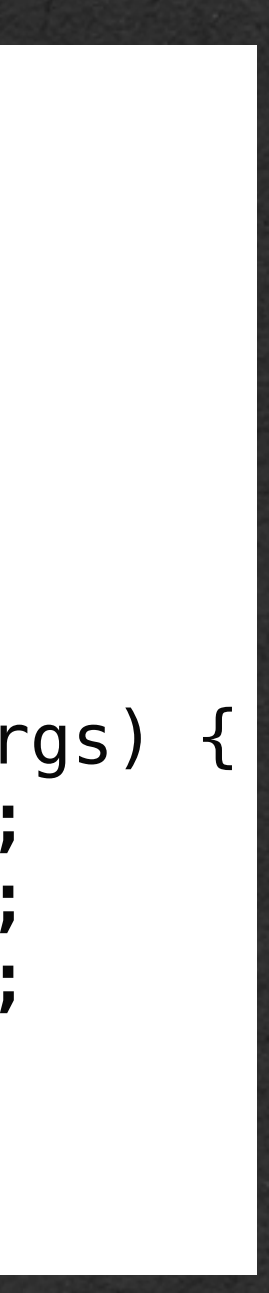

### • Let's look at our first unit test • Testing will be defined in a separate file/class

```
package week2;
```

```
public class Adder {
```

```
 public static int addFive(int x){
        return x+5;
 }
```
| }

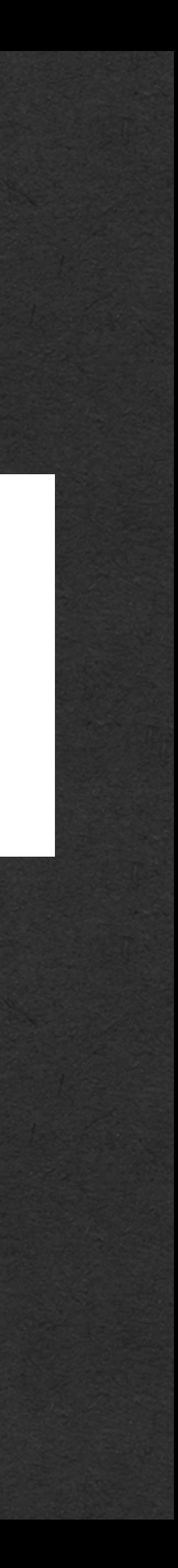

package week2;

}

import org.junit.Test;

import static org.junit.Assert.*assertTrue*;

public class AddTest {

• We will use the JUnit library for testing • JUnit does not come with java and is installed using the pom.xml file included in the project code (IntelliJ installs this automatically)

```
package week2;
```

```
public class Adder {
```

```
 public static int addFive(int x){
        return x+5;
 }
```
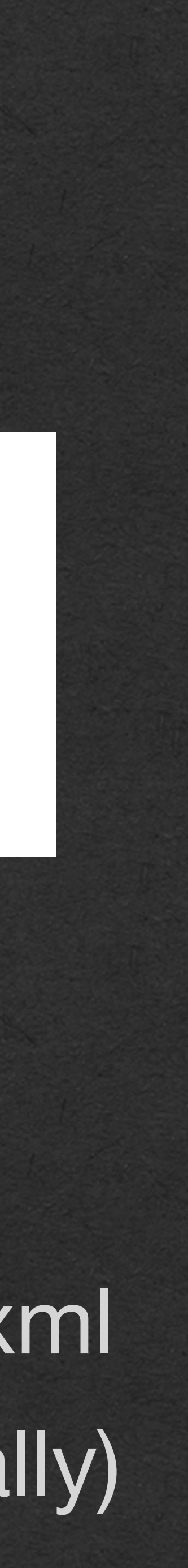

}

```
package week2;
```

```
import org.junit.Test;
```

```
import static org.junit.Assert.assertTrue;
```

```
public class AddTest {
```

```
 @Test
    public void testAddFive() {
        assertTrue(Adder.addFive(2) == 7);
        assertTrue(Adder.addFive(5) == 10);
        assertTrue(Adder.addFive(1) == 6);
 }
```

```
package week2;
public class Adder {
     public static int addFive(int x){
         return x+5;
 }
}
```
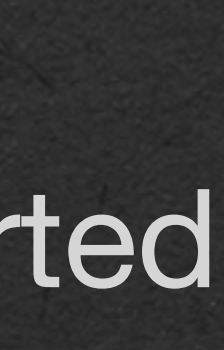

```
package week2;
```
}

import org.junit.Test;

import static org.junit.Assert.*assertTrue*;

```
public class AddTest {
```

```
 @Test
    public void testAddFive() {
        assertTrue(Adder.addFive(2) == 7);
        assertTrue(Adder.addFive(5) == 10);
        assertTrue(Adder.addFive(1) == 6);
 }
```
• We'll use a method from this library called assertTrue which must be imported import static: We want to import a static method from a class without importing the entire class - avoid typing Assert.assertTrue

### • Each test you write will be defined by a public method (Note: Not

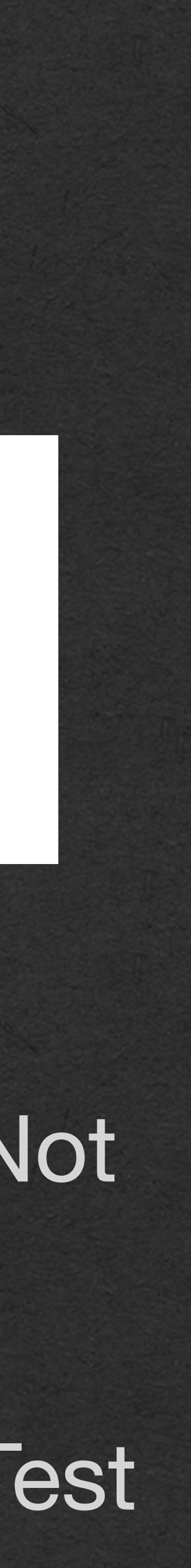

a static method)

• To tell JUnit that the method defines a test, annotate it with @Test

```
package week2;
```
public class Adder {

```
 public static int addFive(int x){
         return x+5;
 }
```
}

package week2;

}

import org.junit.Test;

import static org.junit.Assert.*assertTrue*;

public class AddTest {

 $\vert \}$ 

### • The @Test annotation must be included • Common cause of errors is to miss this annotation

package week2;

public class Adder {

```
 public static int addFive(int x){
        return x+5;
 }
```
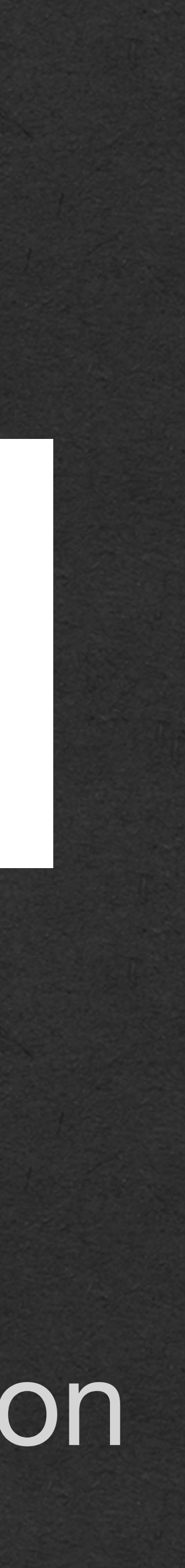

package week2;

}

import org.junit.Test;

import static org.junit.Assert.*assertTrue*;

public class AddTest {

• Each test method has a name which will be the name of that test • In this course - These names will appear in AutoLab to give you more information about your tests

```
package week2;
```

```
public class Adder {
```

```
 public static int addFive(int x){
        return x+5;
 }
```
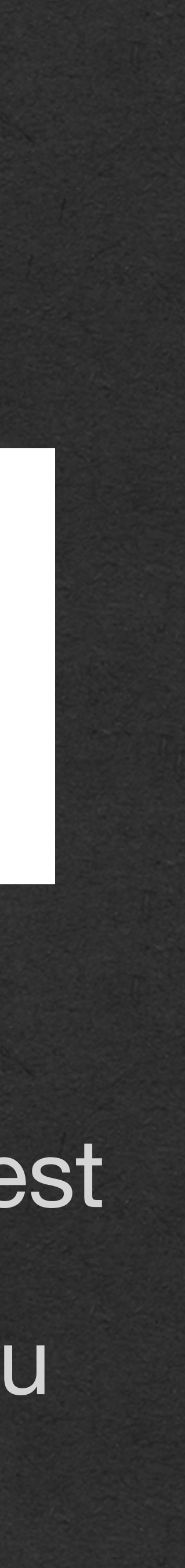

}

```
package week2;
```
}

import org.junit.Test;

import static org.junit.Assert.*assertTrue*;

public class AddTest {

• Finally, we can write *test cases* • A test case tests a single input/output pair • This *test class* contains one *test* that has 3 *test cases*

```
package week2;
```

```
public class Adder {
```

```
 public static int addFive(int x){
         return x+5;
 }
```
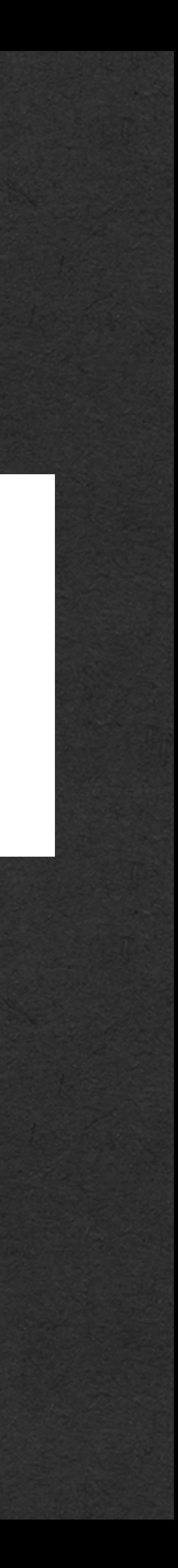

}

```
package week2;
```
}

import org.junit.Test;

import static org.junit.Assert.*assertTrue*;

public class AddTest {

### • For each test case, call assertTrue with a boolean expression that you

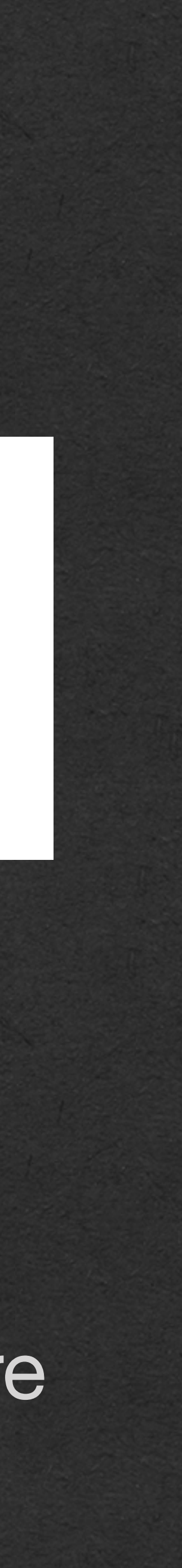

expect to resolve to true

• If assertTrue is ever called with a value of false, the code fails the entire test class - We want 0 bugs in our code!

```
package week2;
```

```
public class Adder {
```

```
 public static int addFive(int x){
         return x+5;
 }
```
}

```
package week2;
```
}

import org.junit.Test;

import static org.junit.Assert.*assertTrue*;

public class AddTest {

• Note: There is no main method in this file • JUnit will use this code through it's own main method • IntelliJ understands JUnit and gives you convenient run buttons

```
package week2;
```

```
public class Adder {
```

```
 public static int addFive(int x){
        return x+5;
 }
```
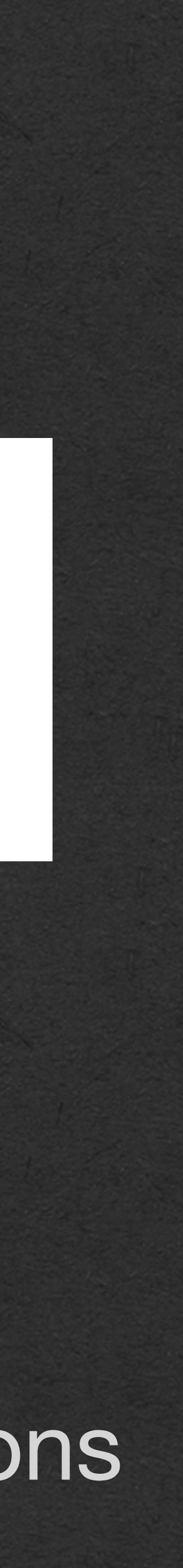

}

```
package week2;
```
}

import org.junit.Test;

import static org.junit.Assert.*assertTrue*;

public class AddTest {

```
 @Test
    public void testAddFive() {
        assertTrue(Adder.addFive(2) == 7);
        assertTrue(Adder.addFive(5) == 10);
        assertTrue(Adder.addFive(1) == 6);
 }
```
• Is this enough testing? answered

### • A question that can always be asked, and never fully

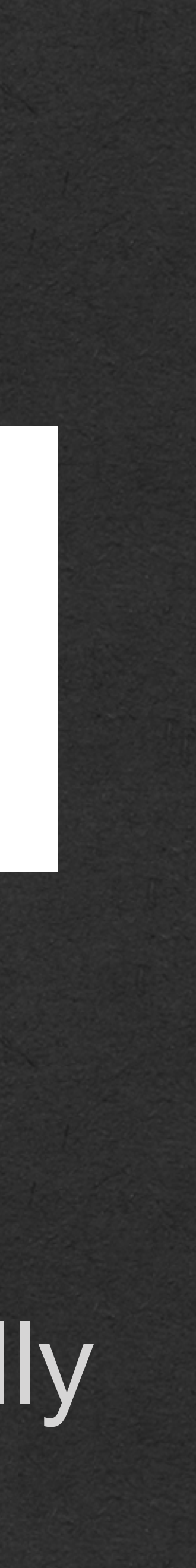

### package week2;

public class Adder {

 public static int addFive(int x){ return x+5; }

}

```
package week2;
```
}

import org.junit.Test;

import static org.junit.Assert.*assertTrue*;

public class AddTest {

```
 @Test
    public void testAddFive() {
        assertTrue(Adder.addFive(2) == 7);
        assertTrue(Adder.addFive(5) == 10);
        assertTrue(Adder.addFive(1) == 6);
 }
```
• We have 3 small positive integers which represent *common* test cases for this method • These are simple inputs that everyone would expect

```
package week2;
```

```
public class Adder {
```

```
 public static int addFive(int x){
        return x+5;
 }
```
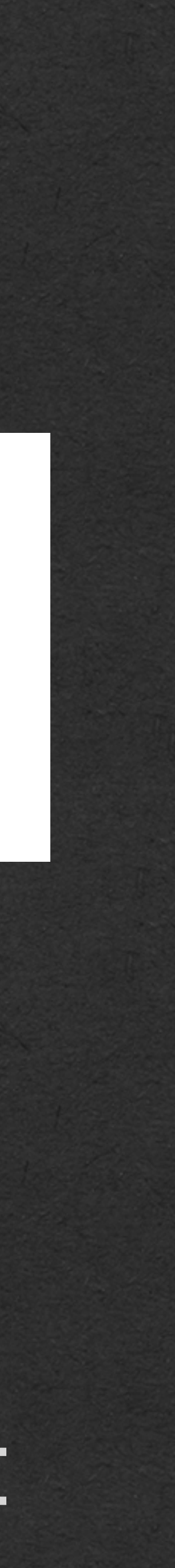

}

package week2;

}

import org.junit.Test;

import static org.junit.Assert.*assertTrue*;

public class AddTest {

}

• Here is an **incorrect** solution for the addFive method Our test passes this incorrect solution! • Not enough testing

```
package week2;
```
}

import org.junit.Test;

import static org.junit.Assert.*assertTrue*;

public class AddTest {

```
 @Test
    public void testAddFive() {
        assertTrue(Adder.addFive(2) == 7);
        assertTrue(Adder.addFive(5) == 10);
        assertTrue(Adder.addFive(1) == 6);
 }
```
package week2;

public class Adder {

 public static int addFive\_noNegatives(int x){ return Math.abs(x)+5; }

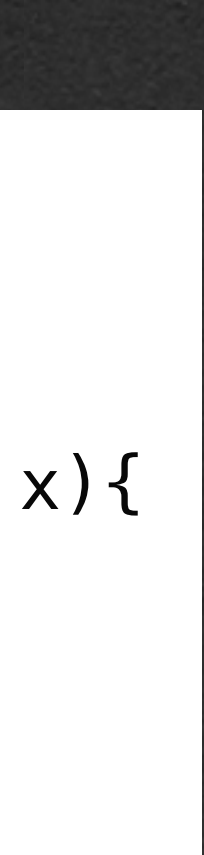

• Let's add some *uncommon* cases • Negative inputs are a more unusual input that might expose a bug in the code

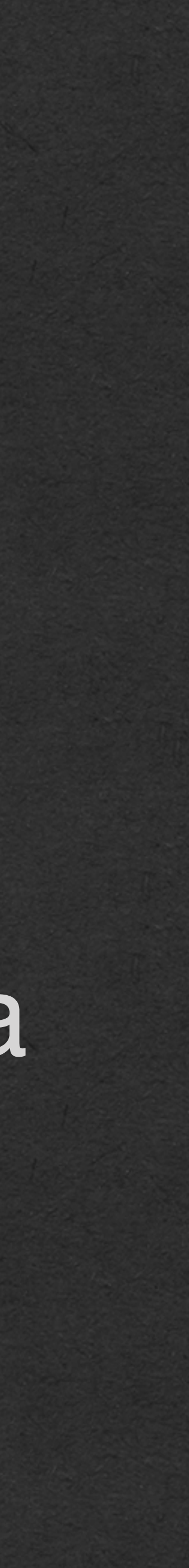

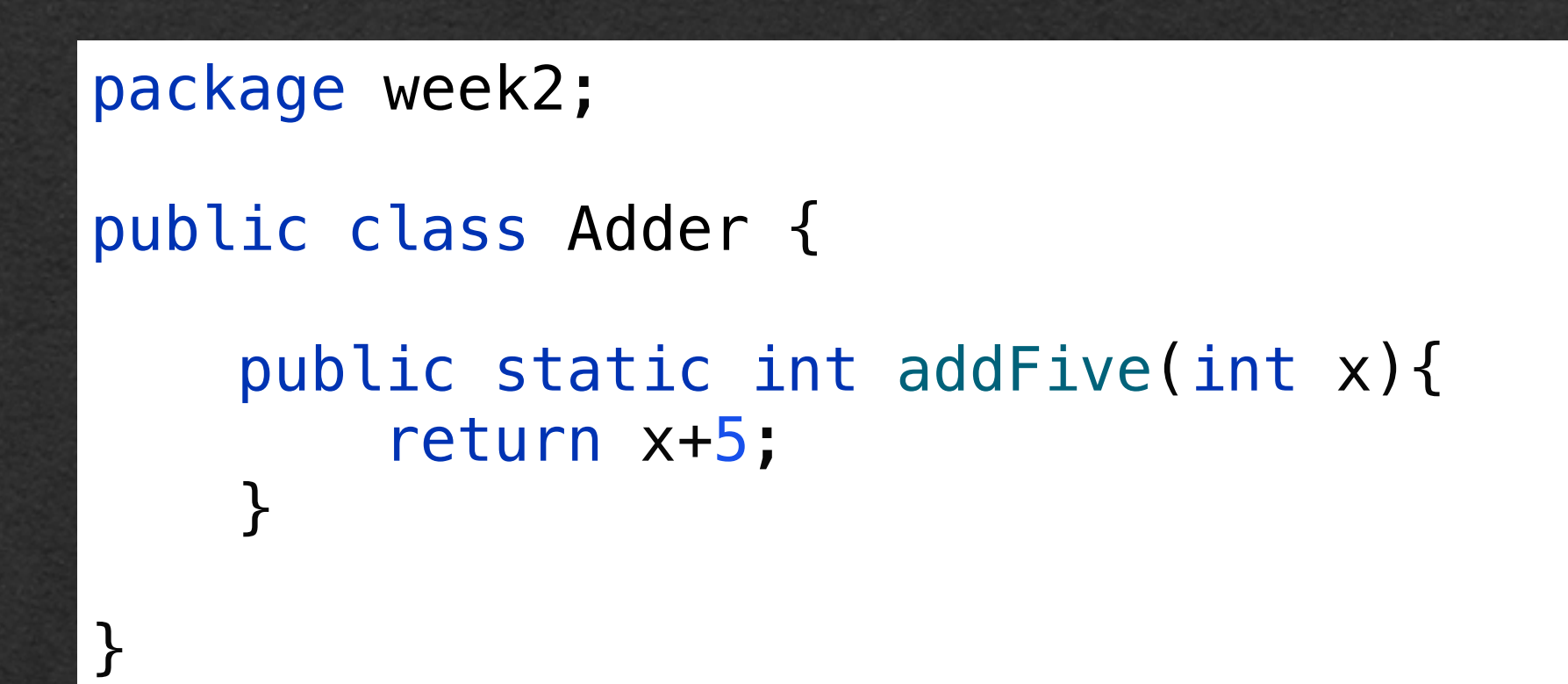

```
package week2;
```

```
import org.junit.Test;
```
import static org.junit.Assert.*assertTrue*;

```
public class AddTest {
```

```
 @Test
 public void testAddFive() {
     assertTrue(Adder.addFive(2) == 7);
     assertTrue(Adder.addFive(5) == 10);
     assertTrue(Adder.addFive(1) == 6);
     assertTrue(Adder.addFive(10) == 15);
     assertTrue(Adder.addFive(100) == 105);
 }
```

```
 @Test
```

```
 public void testAddFiveWithNegatives() {
     assertTrue(Adder.addFive(-1) == 4);
     assertTrue(Adder.addFive(-5) == 0);
     assertTrue(Adder.addFive(-10) == -5);
     assertTrue(Adder.addFive(-51) == -46);
     assertTrue(Adder.addFive(-100) == -95);
```
}

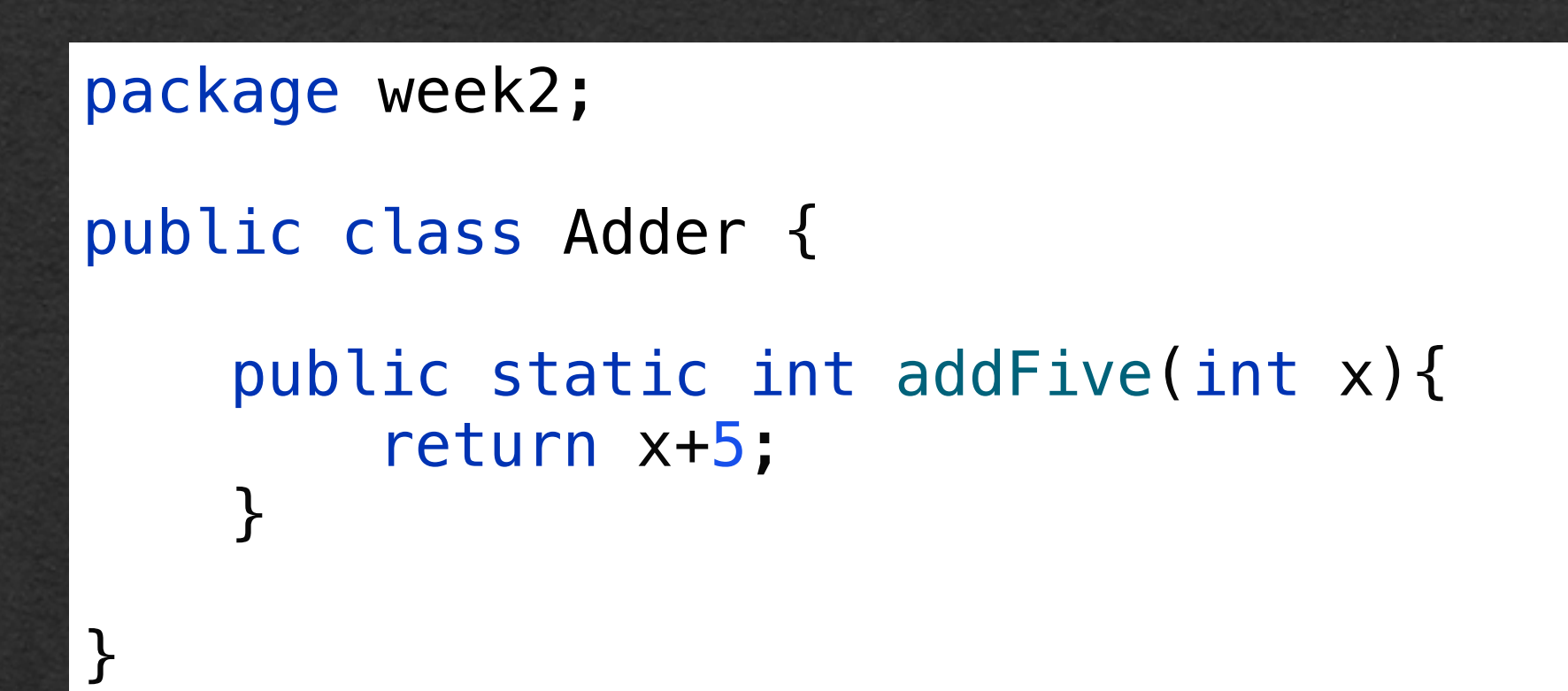

```
 @Test
 public void testAddFive() {
     assertTrue(Adder.addFive(2) == 7);
     assertTrue(Adder.addFive(5) == 10);
     assertTrue(Adder.addFive(1) == 6);
     assertTrue(Adder.addFive(10) == 15);
     assertTrue(Adder.addFive(100) == 105);
}
```
• We can group our test cases into multiple Tests in the same class • Annotate each test **PRI** 

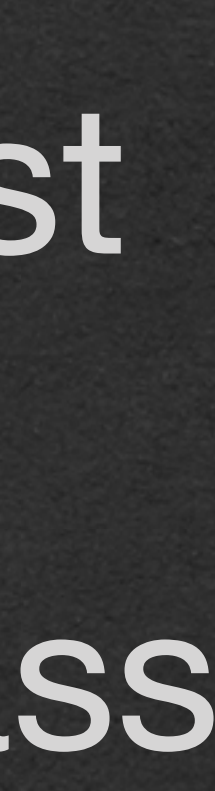

```
package week2;
```

```
import org.junit.Test;
```
import static org.junit.Assert.*assertTrue*;

```
public class AddTest {
```

```
 @Test
```

```
 public void testAddFiveWithNegatives() {
     assertTrue(Adder.addFive(-1) == 4);
     assertTrue(Adder.addFive(-5) == 0);
     assertTrue(Adder.addFive(-10) == -5);
     assertTrue(Adder.addFive(-51) == -46);
     assertTrue(Adder.addFive(-100) == -95);
```
}

```
• This test class: 
 • Passes the correct solution
 • Rejects this incorrect solution
```

```
package week2;
```

```
import org.junit.Test;
```
import static org.junit.Assert.*assertTrue*;

```
public class AddTest {
```

```
 @Test
    public void testAddFive() {
         assertTrue(Adder.addFive(2) == 7);
         assertTrue(Adder.addFive(5) == 10);
         assertTrue(Adder.addFive(1) == 6);
         assertTrue(Adder.addFive(10) == 15);
         assertTrue(Adder.addFive(100) == 105);
 }
```

```
package week2;
public class Adder {
     public static int addFive(int x){
         return x+5;
 }
}
package week2;
public class Adder {
```

```
 @Test
```

```
 public void testAddFiveWithNegatives() {
     assertTrue(Adder.addFive(-1) == 4);
     assertTrue(Adder.addFive(-5) == 0);
     assertTrue(Adder.addFive(-10) == -5);
     assertTrue(Adder.addFive(-51) == -46);
     assertTrue(Adder.addFive(-100) == -95);
```
}

}

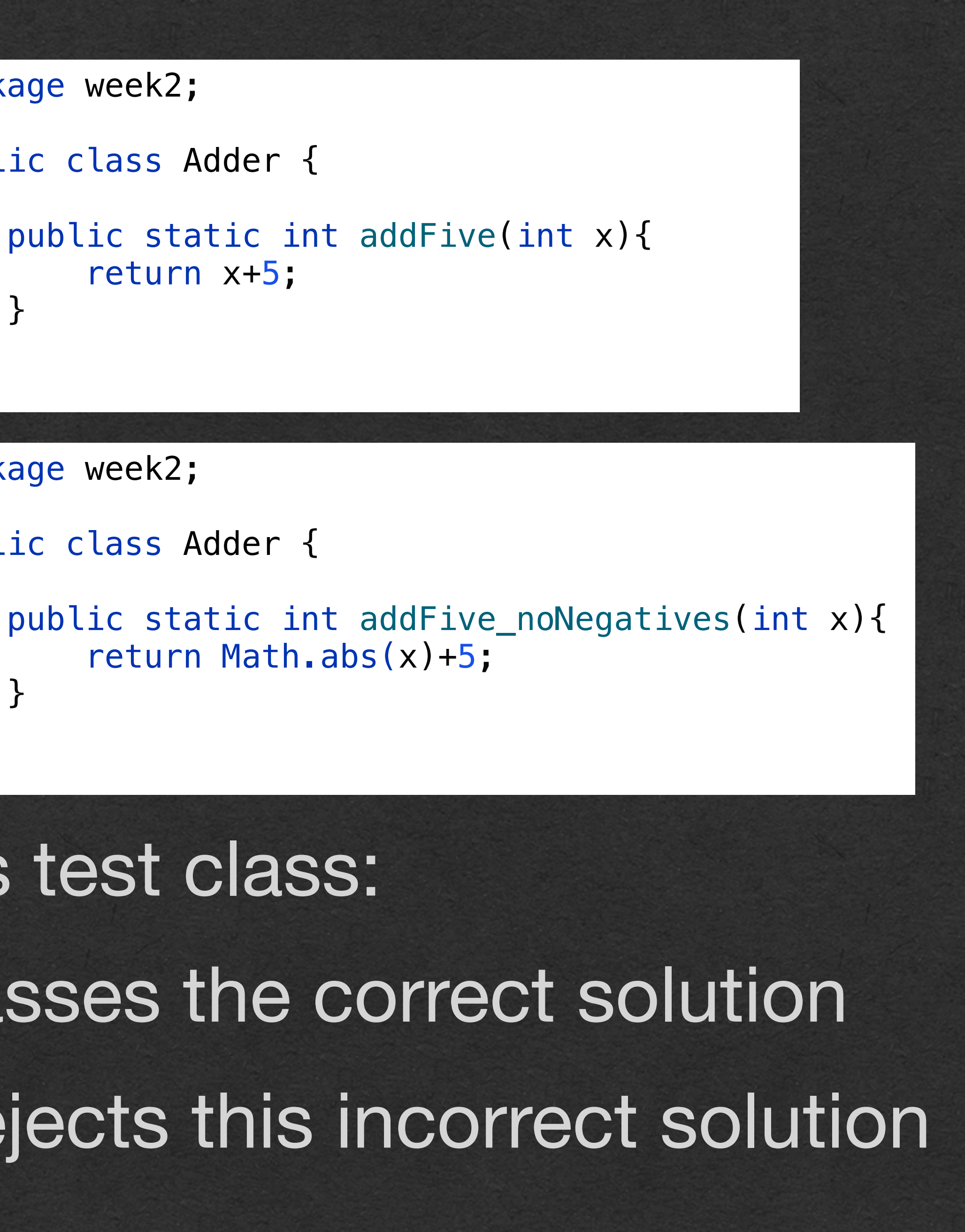

return Math.abs(x)+5;

}

• Your tests should be able to identify an incorrect solution by containing at least one test case where the solution fails

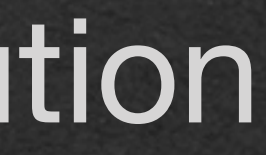

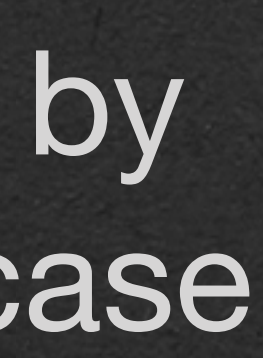

• Not enough testing!

```
 @Test
 public void testAddFive() {
     assertTrue(Adder.addFive(2) == 7);
     assertTrue(Adder.addFive(5) == 10);
     assertTrue(Adder.addFive(1) == 6);
     assertTrue(Adder.addFive(10) == 15);
     assertTrue(Adder.addFive(100) == 105);
}
```

```
package week2;
```

```
import org.junit.Test;
```
import static org.junit.Assert.*assertTrue*;

```
public class AddTest {
```

```
 @Test
```

```
 public void testAddFiveWithNegatives() {
     assertTrue(Adder.addFive(-1) == 4);
     assertTrue(Adder.addFive(-5) == 0);
     assertTrue(Adder.addFive(-10) == -5);
     assertTrue(Adder.addFive(-51) == -46);
     assertTrue(Adder.addFive(-100) == -95);
```
}

}

```
public static int addFive_badOnZero(int x) {
    if(x > 0){
         return Math.abs(x) + 5;
    }else if(x < 0){
         return -Math.abs(x) + 5;
     }else{
         return x;
 }
}
```
• And passes this incorrect solution

- We also want to check the *edge* cases
- These are any inputs that can expose unique bugs in the code
- Typical edge case inputs: 0, "", an empty ArrayList, an empty HashMap

```
package week2;
public class Adder {
    public static int addFive(int x){
         return x+5;
 }
}
```
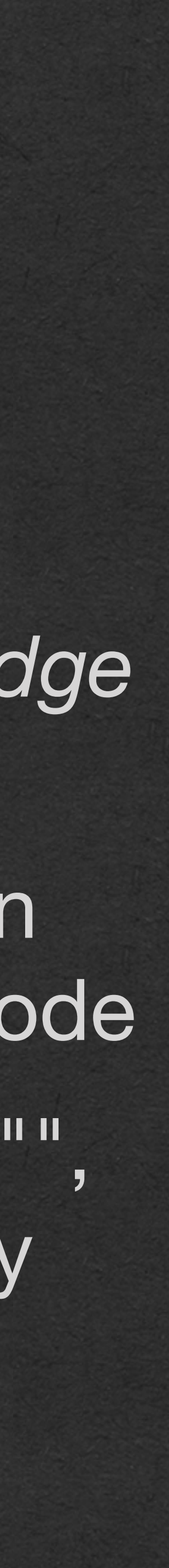

```
package week2;
```

```
import org.junit.Test;
```
import static org.junit.Assert.*assertTrue*;

```
public class AddTest {
```

```
 @Test
    public void testAddFive() {
         assertTrue(Adder.addFive(2) == 7);
         assertTrue(Adder.addFive(5) == 10);
         assertTrue(Adder.addFive(1) == 6);
         assertTrue(Adder.addFive(10) == 15);
         assertTrue(Adder.addFive(100) == 105);
 }
    @Test
    public void testAddFiveWithNegatives() {
```

```
 assertTrue(Adder.addFive(-1) == 4);
 assertTrue(Adder.addFive(-5) == 0);
 assertTrue(Adder.addFive(-10) == -5);
 assertTrue(Adder.addFive(-51) == -46);
 assertTrue(Adder.addFive(-100) == -95);
```

```
 }
```

```
 @Test
```

```
 public void testAddFiveEdgeCase() {
     assertTrue(Adder.addFive(0) == 5);
```
}

<u>}</u>

```
package week2;
public class Adder {
     public static int addFive(int x){
         return x+5;
 }
}
```
• Your goal when testing:

- Write at least one test case that will expose any possibly bug that could exist in the code being tested
- Unsure exactly how to do that?
	- Write **LOTS** of tests!
- Testing will often contain more code than what's being tested!

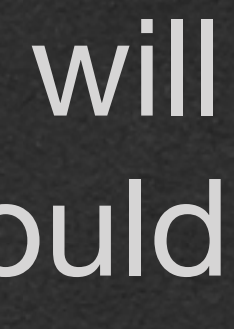

```
package week2;
```

```
import org.junit.Test;
```
import static org.junit.Assert.*assertTrue*;

```
public class AddTest {
```

```
 @Test
    public void testAddFive() {
         assertTrue(Adder.addFive(2) == 7);
         assertTrue(Adder.addFive(5) == 10);
         assertTrue(Adder.addFive(1) == 6);
         assertTrue(Adder.addFive(10) == 15);
         assertTrue(Adder.addFive(100) == 105);
 }
    @Test
    public void testAddFiveWithNegatives() {
```

```
 assertTrue(Adder.addFive(-1) == 4);
 assertTrue(Adder.addFive(-5) == 0);
 assertTrue(Adder.addFive(-10) == -5);
 assertTrue(Adder.addFive(-51) == -46);
 assertTrue(Adder.addFive(-100) == -95);
```

```
 }
```

```
 @Test
```

```
 public void testAddFiveEdgeCase() {
     assertTrue(Adder.addFive(0) == 5);
```
}

<u>}</u>

### Testing in CSE116

## Testing in CSE116

• When a programming task requires test, your tests are ran:

- Against a correct solution stored on the server
- Against a variety of incorrect solutions stored on the server

• If your tests reject the correct solution, there is something wrong with what you're testing that you must correct before moving on

• Your test suite must pass the correct solution

• Your test suite should fail **all** the incorrect solutions

- Your tests should be thorough enough to correctly fail/reject every incorrect solution
- It is enough to have a single test case fail a solution to reject the entire solution

• assertTrue is very versatile • Behaves like a conditional • You can test any boolean expression you can write

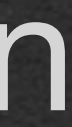

### @Test public void testAddFiveEdgeCase() { *assertTrue*(Adder.*addFive*(0) == 5);

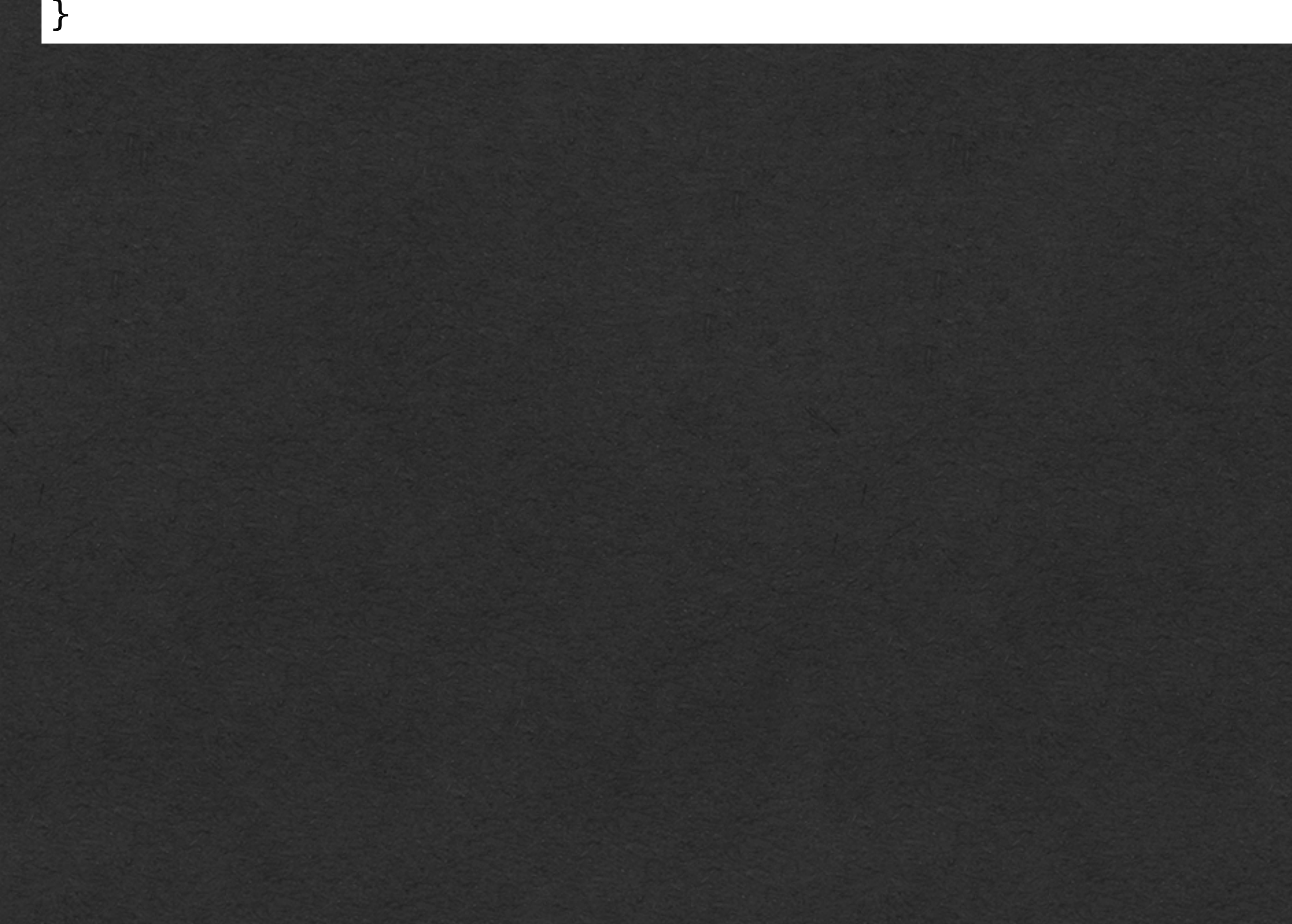

## Testing Tips

- If you are checking 2 values for equality
	- It's better to use assertEquals
	- Takes 2 arguments and passes if they are equivalent
	- Provides helpful output if the test case fails

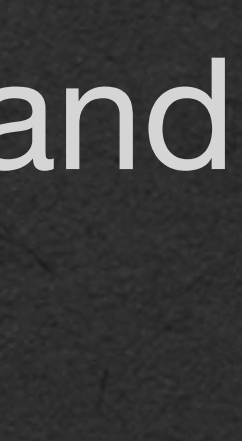

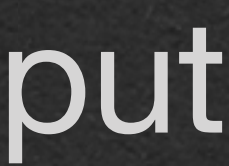

### @Test public void testAddFiveEdgeCase() { *assertTrue*(Adder.*addFive*(0) == 5); }

@Test public void testAddFiveEdgeCase\_withAssertEquals() { int result = Adder.*addFive*(0); *assertEquals*(result, 5);

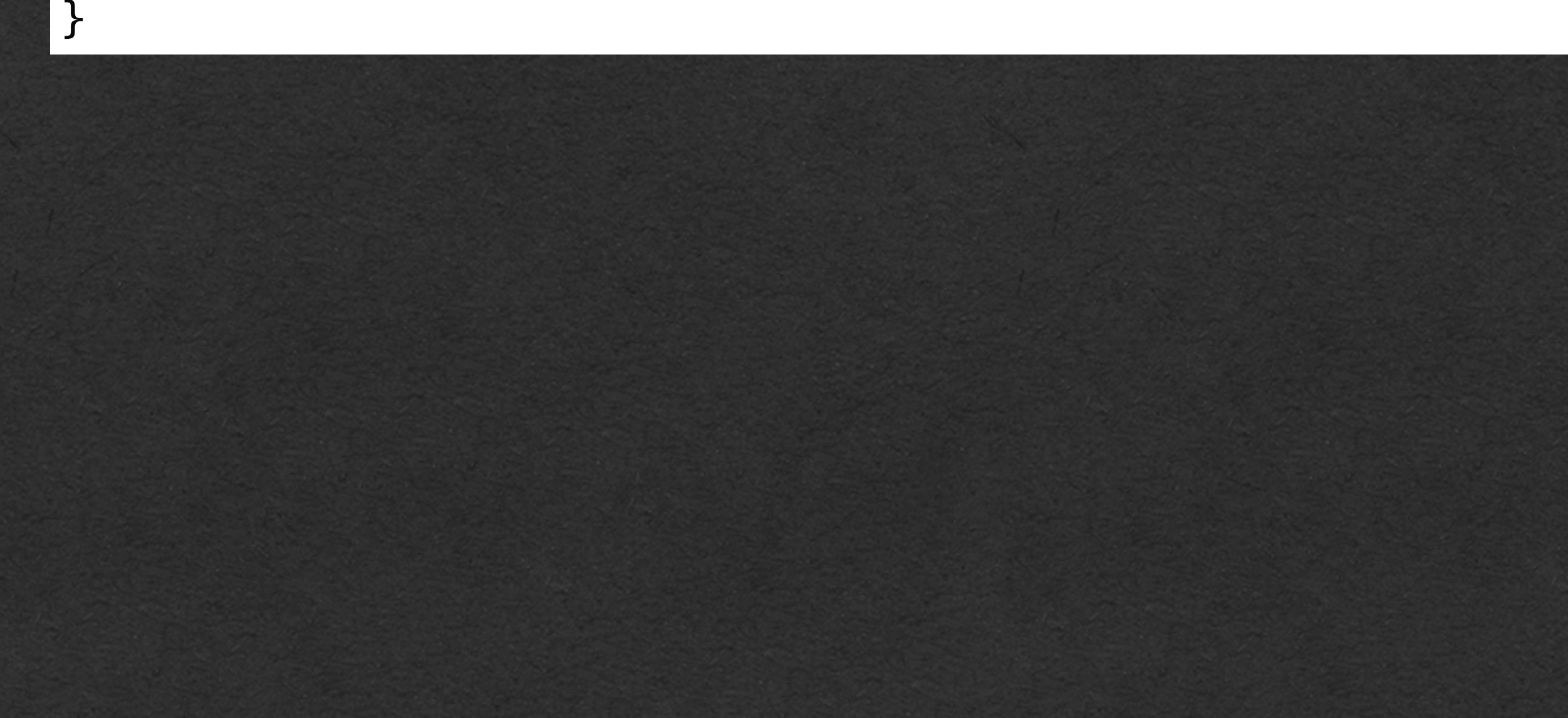

## Testing Tips

- You can add hint text to any test case
- Add a argument that's a String before all other arguments
- This String is printed if the test case fails
	- Gives you a hint of where to look for the bug

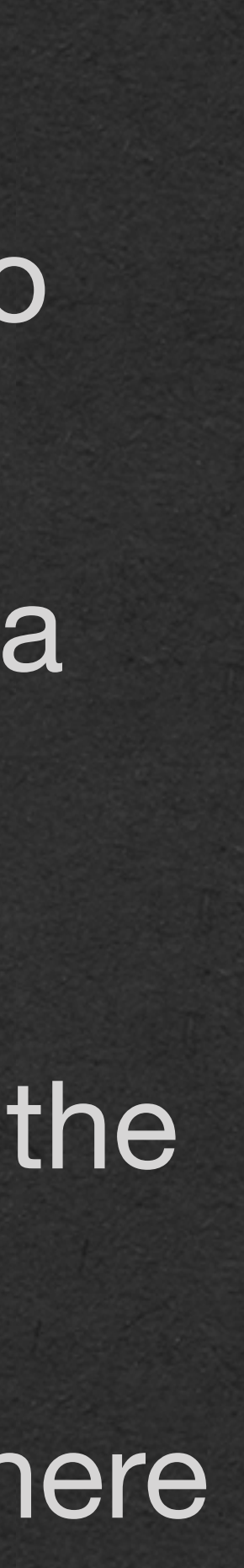

@Test public void testAddFiveEdgeCase\_withHintText() { int result = Adder.*addFive*(0); *assertEquals*("Expected 5 on input 0, got: " + result, result, 5); }

### @Test public void testAddFiveEdgeCase() { *assertTrue*(Adder.*addFive*(0) == 5); }

@Test public void testAddFiveEdgeCase\_withAssertEquals() { int result = Adder.*addFive*(0); *assertEquals*(result, 5); }

## Testing Tips